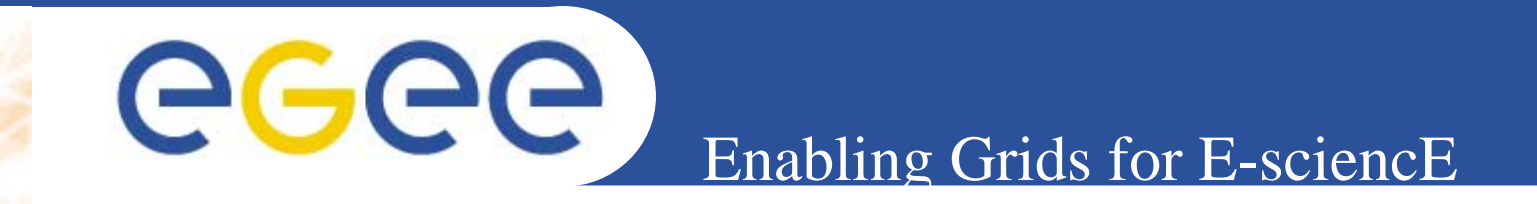

## **Ganga User Interface EGEE Review**

*Jakub Moscicki CERN / IT*

**Information Society**<br>and Media

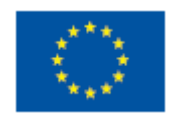

**www.eu-egee.org**

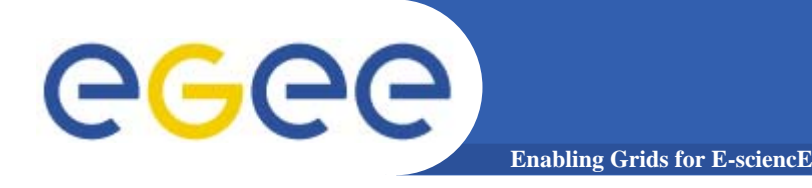

http://cern.ch/ganga

# Material for the GANGA demo

#### *EGEE Review*

•Based on K. Harrison at the Computing in High-Energy and Nuclear Physics conference Mumbai, India, 13-17 February 2006 •New material from the GANGA team•New material from Hurng-Chun Lee (ASGC) •New material from Andrea Manara (ITU) •Other material from IT/PSS/ED (ARDA and EIS teams)

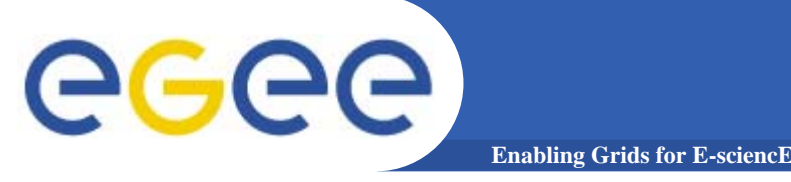

**INFSO-RI-031688** 

**3**

- • **Ganga is an easy-to-use front end for job definition and management**
	- Access to local and remote (Grid) resources through a uniform interface
		- **The Grid is** *one* of the environment for the scientists
		- If the Grid is not integrated in the everyday environment, its impact is reduced
	- Developed in the context of ATLAS and LHCb
		- $\overline{\phantom{a}}$ built-in support for applications based on Gaudi/Athena framework
		- Potentially interesting for other applications (also non HEP)
			- •Component architecture readily allows it

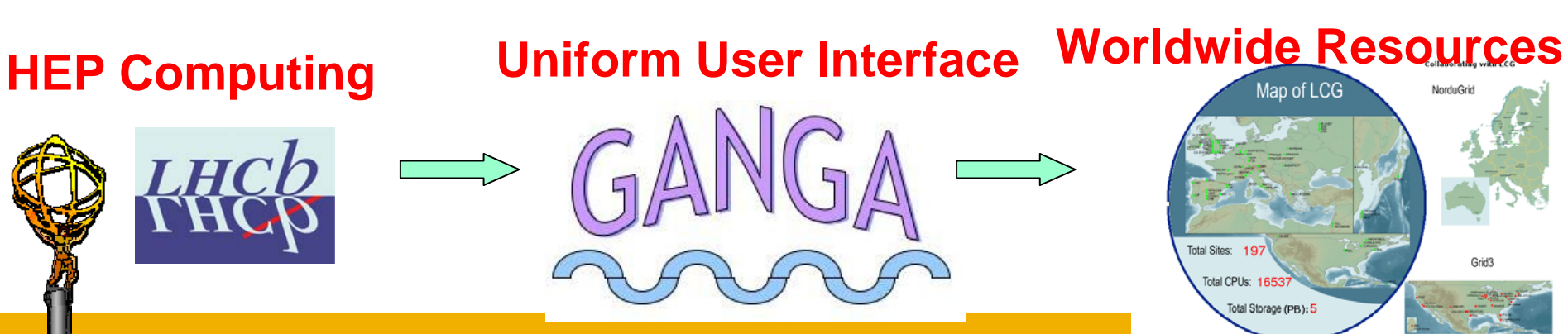

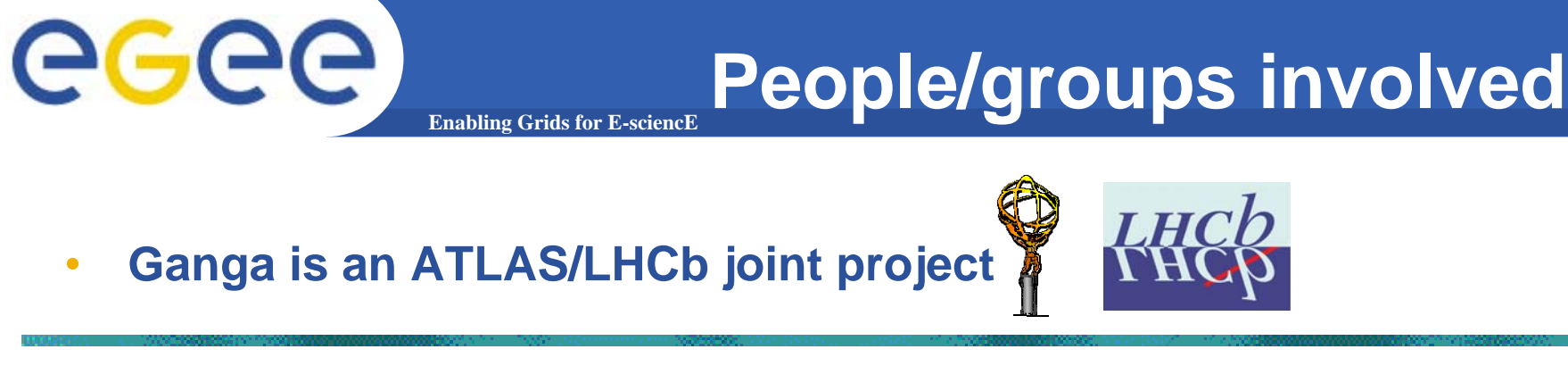

- **Support for development work from UK (PPARC/GridPP) and EU**  •**(EGEE/NA4 HEP ARDA) PPARC**
- • **Core team:**
	- U.Egede (Imperial), K.Harrison (Cambridge), D.Liko (CERN), A.Maier (CERN), J.T.Moscicki (CERN), A.Soroko (Oxford), CL.Tan (Birmingham)

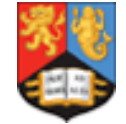

•

UNIVERSITY OF EXECUNIVERSITY OF BIRMINGHAM

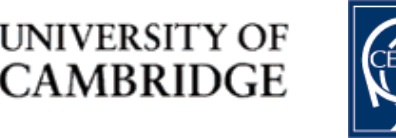

**Imperial College** London

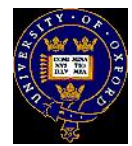

• **Contributions from many others, from summer students to senior researchers from HEP experiments**

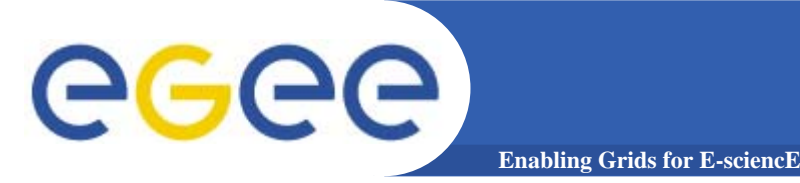

## **Ganga job abstraction**

• A job in Ganga is constructed from a set of building blocks, not all required for every job

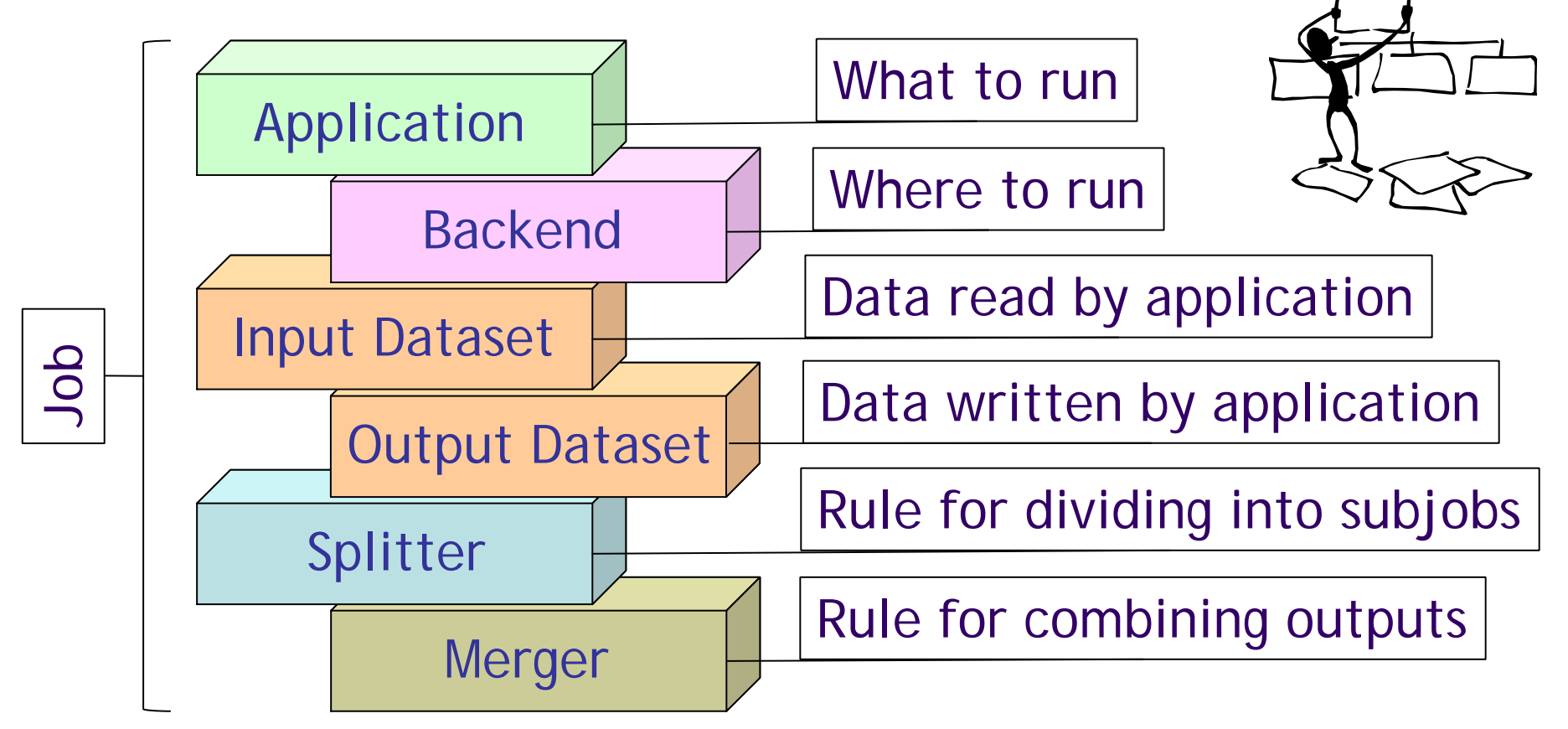

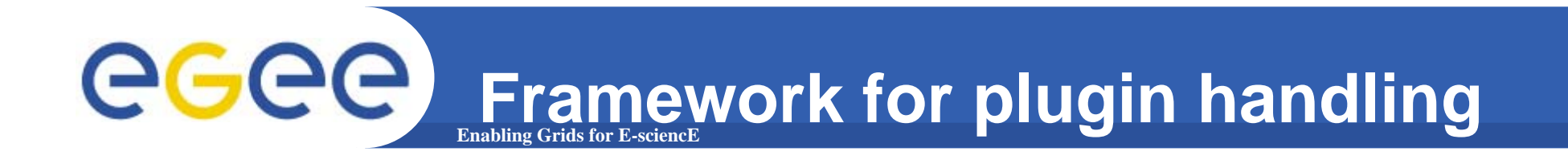

- • Ganga provides a framework for handling different types of Application, Backend, Dataset, Splitter and Merger, implemented as plugin classes
- •Each plugin class has its own schema

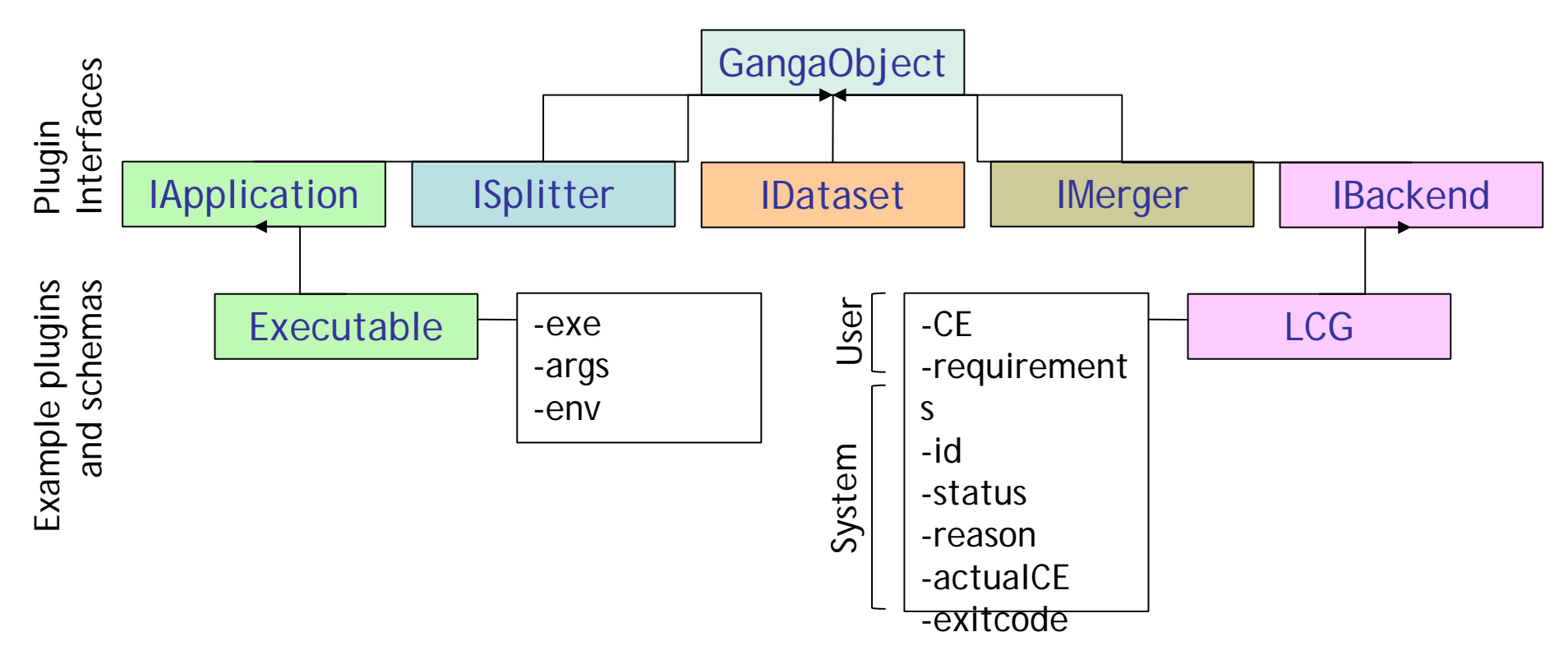

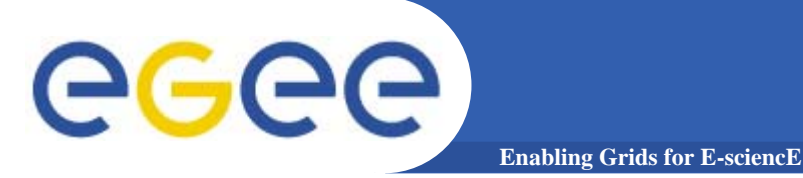

EGEE-II INFSO-RI-031688

### **Ganga: single frontend for multiple backends**

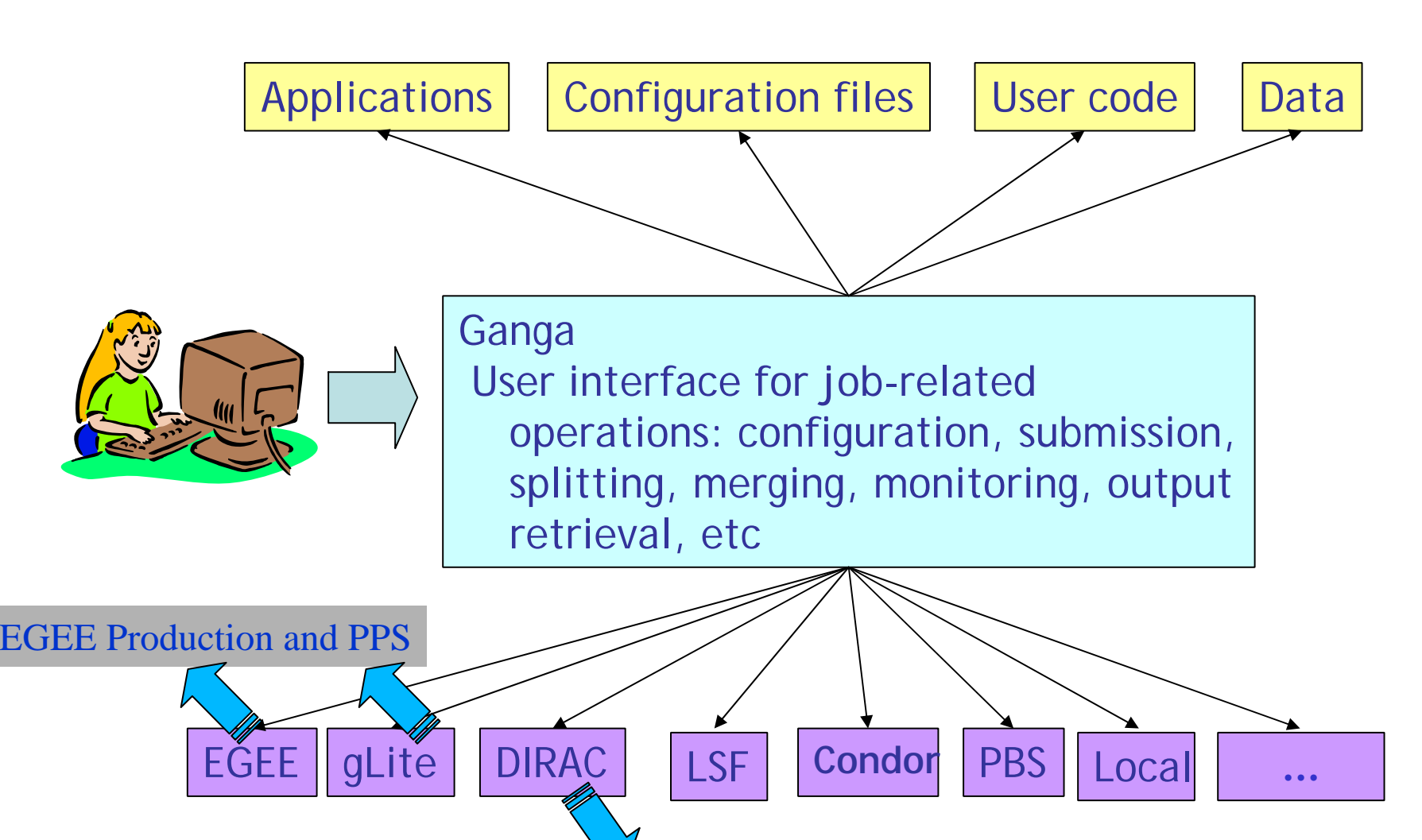

LHCb EGEE gateway

#### **Enabling Grids for E-sciencE Ganga clients (3 scenarios)**

- • **Ganga supports different scenarios because different communities have different ways of working**
	- •**Command-Line Interface in Python (CLIP)**

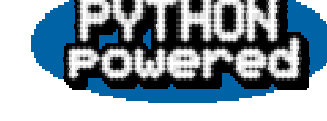

•Interactive job definition and submission from enhanced Python shell (IPython)

- –Possibility to organise jobs in logical folders
- –Possibility to create job templates
- Python scripts

ecee

- –Export Python code in scripts
- –Automate repretitive tasks
- $-$ Examples  $\rightarrow$  starting point for new users
- Graphical User Interface (GUI)
	- –Ease the tasks for newcomers
	- –Graphical access to information (job statuses etc..)

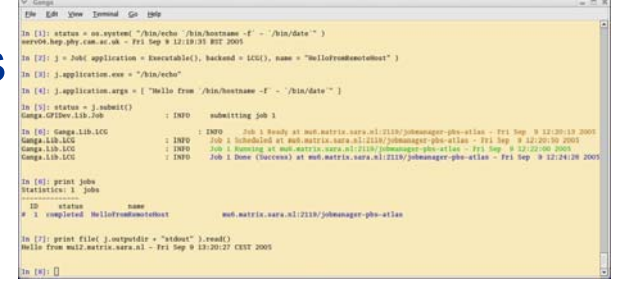

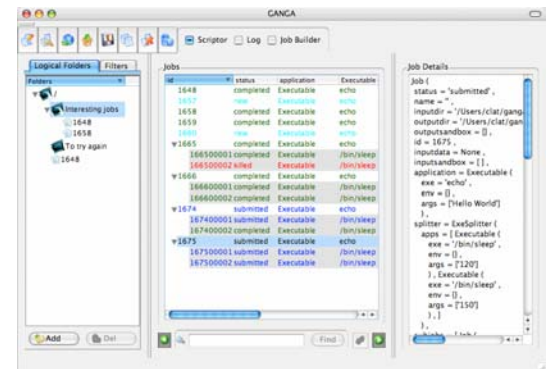

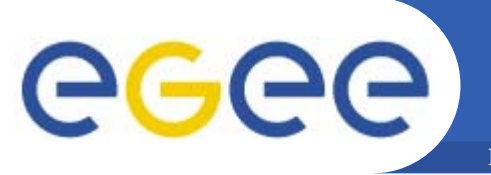

## **Ganga GUI**

**Enabling Grids for E-sciencE**

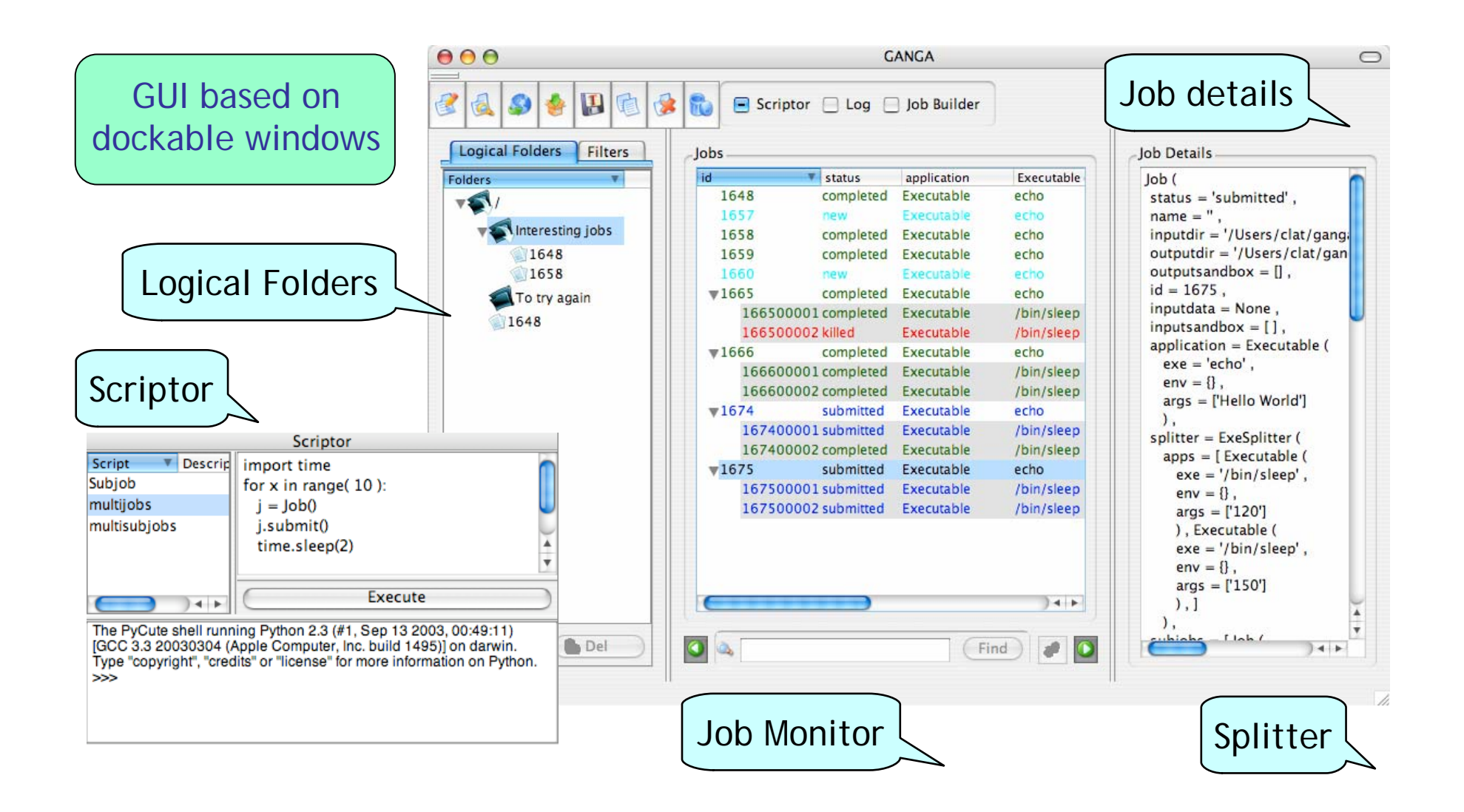

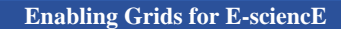

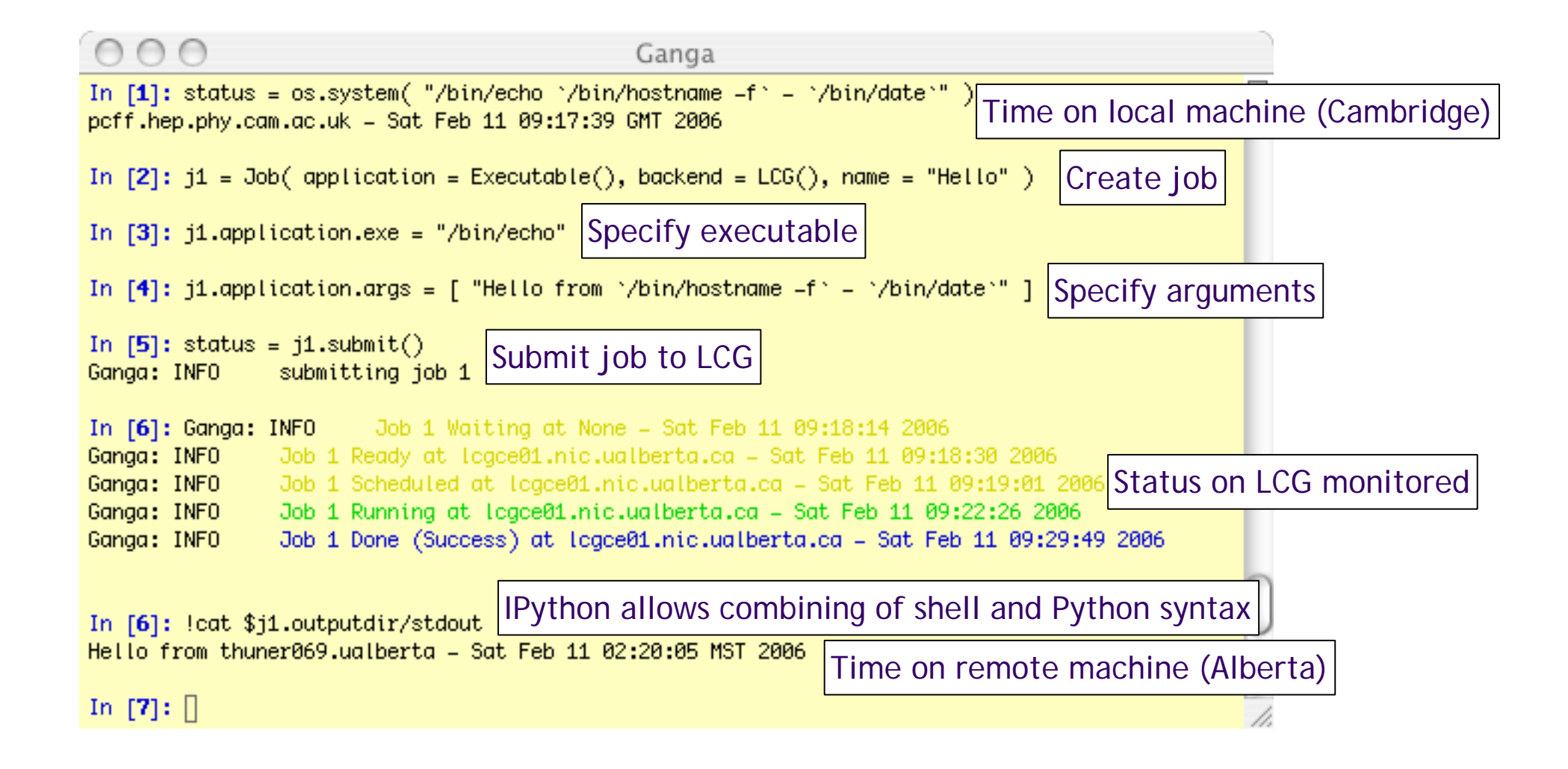

GGGG

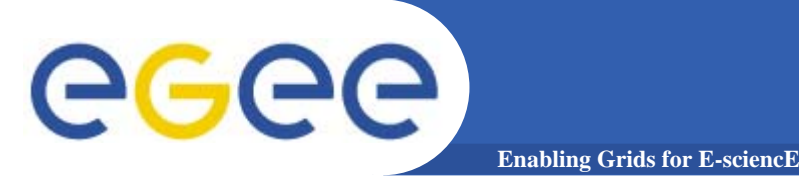

## **Job submission**

- •**User command: job.submit()**
- •**Outcome: job submitted, split into subjobs, command status returned**

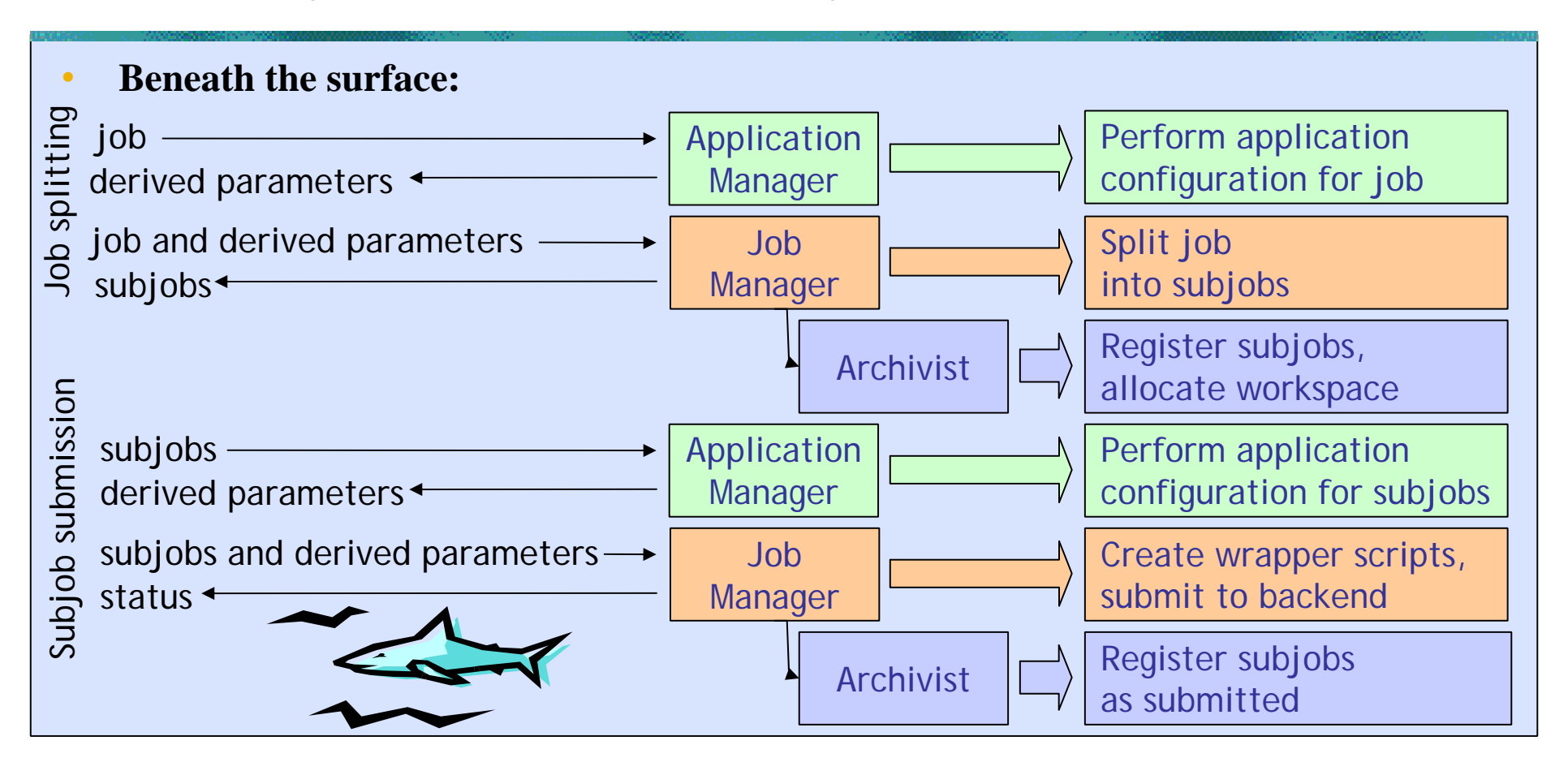

![](_page_11_Picture_0.jpeg)

## **Job cancellation**

- •**User command: job.remove()**
- • **Outcome: job/subjobs killed if submitted/running, records deleted from repository, workspace deallocated, command status returned**

![](_page_11_Figure_4.jpeg)

![](_page_12_Picture_0.jpeg)

**Enabling Grids for E-sciencE**

- •**User action: none**
- • **Outcome: changes in job status reported/updated periodically, output retrieved automatically when job completes**

![](_page_12_Figure_5.jpeg)

![](_page_13_Picture_0.jpeg)

![](_page_13_Figure_1.jpeg)

![](_page_14_Picture_0.jpeg)

![](_page_14_Picture_1.jpeg)

![](_page_15_Picture_0.jpeg)

![](_page_15_Picture_1.jpeg)

•**Ganga tutorials organised for both ATLAS and LHCb**

**Enabling Grids for E-sciencE**

- •**Ganga demo at EGEE 06,**
- •**Ganga at EGEE-EELA (Rio 2004)**
- •**Ganga Demo at the EGEE User Forum**

![](_page_15_Picture_6.jpeg)

- •**Ganga tried out by more than 100 people**
- • **Feedback positive**
	- "Very handy way to organise job submission" (ATLAS user)
	- "Clever and nicely designed" (LHCb user)
- • **Small but growing group of people regularly using Ganga (also from a laptop)**
	- LHCb analyses of up to 10<sup>6</sup> events run successfully on Grid using Ganga

![](_page_15_Picture_13.jpeg)

![](_page_15_Picture_14.jpeg)

![](_page_16_Picture_0.jpeg)

- GGGG
	- •**International Telecommunication Union**

**Enabling Grids for E-sciencE**

- ITU/BR: Radio-communication Sector
	- **"management of the radio-frequency spectrum and satellite orbits** for fixed, mobile, broadcasting and other communication services
- • **RRC-06 (15 May–16 June 2006)**
	- 120 countries will negotiate the new frequency plan
	- a part of a new international agreement
		- introduction of digital broadcasting

**Use of EGEE technology and infrastructure Presented at the EGEE User ForumGANGA is an important component**

![](_page_16_Figure_10.jpeg)

f the planning area for

http://cern.ch/DIAN

![](_page_17_Figure_0.jpeg)

- • **Geant4 is a toolkit for the simulation of the passage of particles (radiation) through matter.** INFSO-RI-508833
	- $-$  Its areas of application include high energy, nuclear and accelerator physics, as well as studies in medical and space science.
- • **Use of EGEE technology and infrastructure to run large validation of the G4 software package**
	- GANGA is an important tool to run these productions and also to ensure a lightweight bookkeeping

![](_page_18_Picture_0.jpeg)

**Academia Sinica Grid Computing** 

bookkeeping

**EGEE-II INFSO-F**